## 町田市メール配信サービス 登録手順のご案内

## ●ご登録の前に

- ●メール配信サービスの利用規約に同意していただいた上で、ご登録をお願いいたします。
- ●「@city.machida.tokyo.jp」ドメインあるいは「mailhs@city.machida.tokyo.jp」のアドレスからのメールの受信を許可する設定を行ってください。 ●URL付きメールの受信を許可する設定を行ってください。

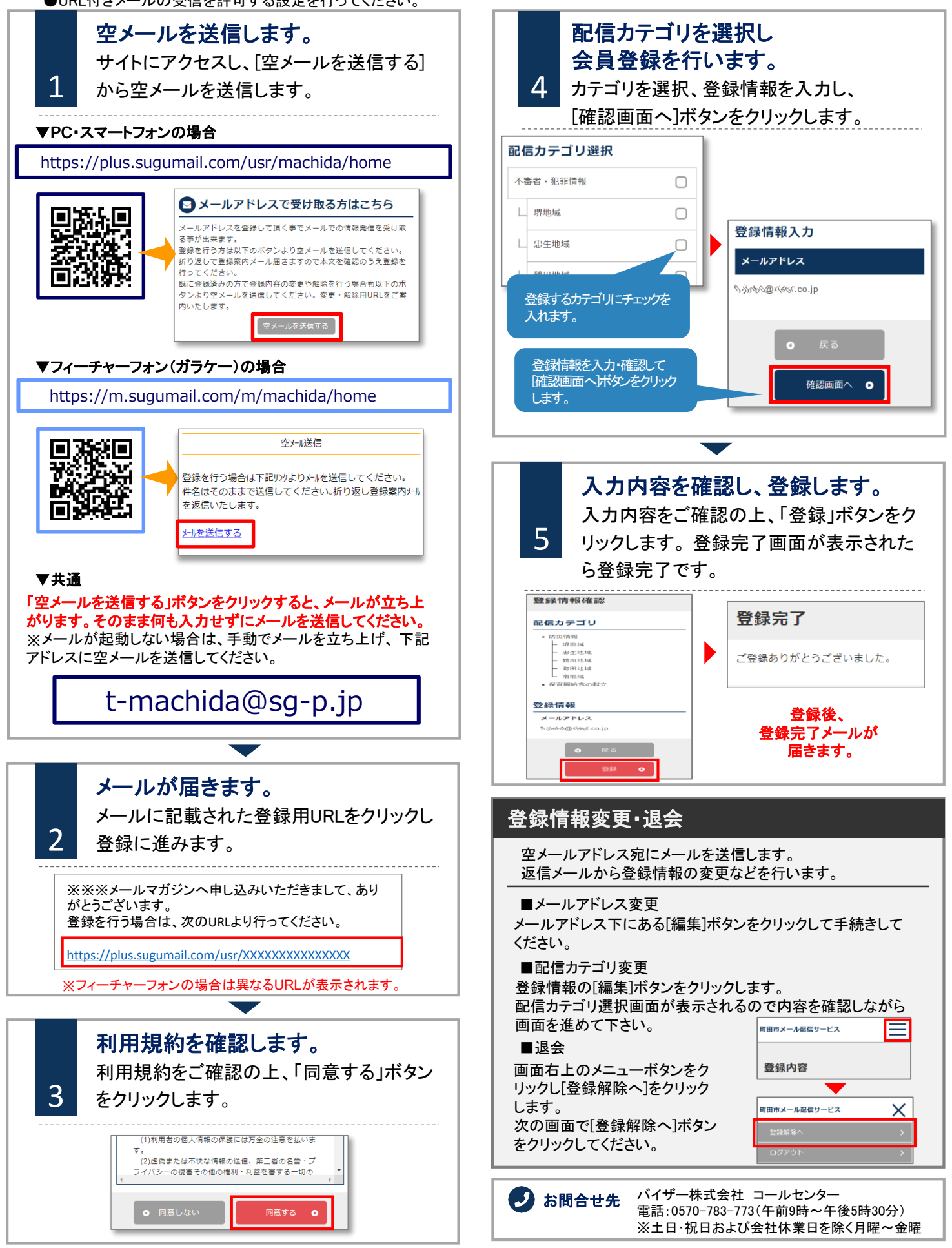